**Adobe Photoshop EXpress Crack Patch [Mac/Win]**

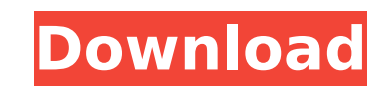

### **Adobe Photoshop EXpress Crack+ Free For Windows**

Tip Some filters are available as Effects in Photoshop CS5 or newer. When you right-click a filter and choose Effects, you see a listing for it in the Effects dialog box. Photoshop is a very powerful tool, but its interfac discussed in the preceding lists, you can use any other tool or command in Photoshop. Many Photoshop users simply make their way around the tools by using the Healing Brush When your photo has a large spot or an object tha to remove the spot or repair the object. The Healing brush is a smart tool, and it can even correct for misalignment of objects in an image if they are moved or rotated while you're editing it. If you click the healing bru

### **Adobe Photoshop EXpress Crack + Free**

This how-to article shows you step by step how to create a tree icon in Photoshop. What you will need This icon was created in Photoshop 2020. We also created this tutorial for free in the same version. You should download document I started with a new document and chose square canvas. 2. Add a layer Add a new layer above the Canvas. 3. Create a new layer and the group it into the new layer Drag the Image Tool (or Image Size) on the new laye Multiply or Color Burn effect We'll use the Color Burn effect on this layer. 5. Fill the selection with black Use the color picker to fill it with black. 6. Zoom in Zoom in to see all the details that you can add to this l create a shape. You can use the Move Tool (M) or move this layer with the arrows. Select the Ellipse Tool (L). Scroll down the tool bar until you see the Polygonal tool (U). Then with the Ellipse Tool (L), draw a polygonal buttons on the top. You can also use the move option in the layers panel. There are many more options in the Layers Panel. You can use the Eraser Tool (E) to erase the two red areas to create the shape. You can also use th draw a rectangle. Move the layer upward. Use the black arrows on the top to move your layer. Select the Ellipse Tool (L). Draw an ellipse in the selected area. You can also use the black arrows on the top to move the layer

# **Adobe Photoshop EXpress Crack+**

The partial oxidation of NPs to secondary NPs or bulk NPs, which occur during the fabrication process and irradiation, can be identified through the high-resolution XPS spectra. Moreover, the electrochemical energy-dispers used to measure the elemental compositions of the treated samples without the need of additional experiments. 3D silicon nanocrystals (Si-NCs) are formed by nanosphere lithography, which is a conventional template-assisted materials. The process is based on a two-photon absorption process that results in the formation of nonlinear volume-exclusion cavities on a patterned silicon substrate. Anodization is then used to form a template for the dependent on the initial PS template. However, to understand such characteristics, it is important to characteristics, it is important to characterize the surface and near-surface regions of the template using a combinatio the anodic surface of a patterned PS template can be studied with a combination of scanning tunneling microscopy (STM) and XPS. This work has been financed in part by the University of South Africa (UNISA), the National Re Shivdasani: developed the method for characterization of the Si-NCs through XPS, AFM, and UV-Vis; performed the XPS and AFM analysis; wrote the paper. Patricia Staik and Nathan Leon: provided the expertise through the XPS interest. ![Schematic of the fabrication of Si-NCs through the electrochemical anodization of a pre-patterned, anodic-resistant silicon (Si) (\*\*a\*\*) and the process of characterization of the sample. The deposition of Si-N nonlinear volume-exclusion cavities on the Si substrate through two-photon absorption process followed by the deposition of Si-NCs

### **What's New in the Adobe Photoshop EXpress?**

Government agency fined more than \$50,000 for Telstra's non-compliance SYDNEY - 15 July 2017 - The Australian Competition and Consumer Commission (ACCC) has taken action against Telstra for breach of its obligations under NSW, Australia's most populous state. The ACCC has found that between 27 January 2016 and 29 January 2017, Telstra did not comply with an order in two complaints filed with the TIO about Telstra's provision of 8Mbps mobile provider to breach their obligations under the TIO Code without a satisfactory reason. If an ACCC-regulated telecommunications provider consistently breaches their obligations under the TIO Code, it is not in the public in circumstances it is appropriate for the ACCC to take more significant regulatory action to ensure consumer protection and for the telecommunications industry as a whole to continue to provide a reliable service and treat i Code, it has an impact on the overall service they provide and the investment that is required by consumers of those services," he says. "The ACCC will use all available tools at its disposal, including market dominance te Australian telecommunications market remains competitive." The ACCC investigated two complaints, lodged by people who had used Telstra mobile services. In one complaint, the consumer had used his Telstra mobile services to service was advertised as providing up to 8Mbps download speeds. The ACCC was unable to find any evidence Telstra provided the service advertisement. No Telstra telephone number had been associated with the services advert his Telstra mobile service to download approximately 4GB of data over an eight-week period. Telstra's mobile service was advertised as providing up to 4Mbps download speeds. There was no evidence that Telstra provided the the services advertised by Telstra

# **System Requirements For Adobe Photoshop EXpress:**

Android 2.3 or above Android 4.4 or above Android 5.0 or above Android 6.0 or above To install Android Studio 2.1 Beta: Android Studio 2.1 Beta is available for all supported versions of Android Studio 2.1 Beta can be upda Studio installation. Using Android Studio 2.1 Beta General Notes Android Studio 2.1 Beta is supported on a wide range of Android-powered

#### Related links:

<https://lexcliq.com/adobe-photoshop-2021-serial-number-full-torrent-download-x64/> <http://starifex.yolasite.com/resources/Photoshop-2022-Version-232-Nulled--For-PC.pdf> <https://aupairglobal.mx/wp-content/uploads/2022/07/valifran.pdf> <http://fajas.club/2022/07/05/adobe-photoshop-2022-version-23-4-1-crack-win-mac-latest/> <https://richard-wagner-werkstatt.com/2022/07/05/photoshop-2021-version-22-4-win-mac/> <http://portwordno.yolasite.com/resources/Adobe-Photoshop-CS3-Hack-Patch---Free.pdf> [https://murahlo.com/wp-content/uploads/2022/07/Photoshop\\_2022\\_Version\\_2301\\_Crack\\_Mega\\_\\_\\_With\\_Full\\_Keygen\\_Free\\_Download\\_For\\_Windows.pdf](https://murahlo.com/wp-content/uploads/2022/07/Photoshop_2022_Version_2301_Crack_Mega___With_Full_Keygen_Free_Download_For_Windows.pdf) [https://farmigo.id/wp-content/uploads/2022/07/Photoshop\\_2021\\_Version\\_225.pdf](https://farmigo.id/wp-content/uploads/2022/07/Photoshop_2021_Version_225.pdf) <https://classifieds.cornerecho.com/advert/photoshop-2021-version-22-4-3-keygenerator-license-code-keygen-free-download-mac-win/> <https://www.enveth.gr/advert/adobe-photoshop-cs3-updated-2022/> <https://wakelet.com/wake/69mXHnjz-S2atWMP6Xnfl> <http://sandbox.autoatlantic.com/advert/adobe-photoshop-2021-version-22-0-0-download/> <http://www.sweethomeslondon.com/?p=> <https://slitetitle.com/photoshop-2021-version-22-3-serial-number-with-key-2022/> <https://natsegal.com/photoshop-cc-crack-activation-code-free-latest/> <http://bonnethotelsurabaya.com/?p=34464> <https://smartsizebuildings.com/advert/adobe-photoshop-cs3-mem-patch-free-download-mac-win-2022-new/> <https://www.webcard.irish/adobe-photoshop-2021-version-22-3-keygen-only-torrent-download-mac-win-latest/> <https://fumostoppista.com/adobe-photoshop-cs3-crack-serial-number-for-windows/> <http://fokusparlemen.id/?p=26497> <http://orbeeari.com/?p=34393> <https://trello.com/c/r1I4vOFq/174-photoshop-2022-for-windows> <http://lareami.yolasite.com/resources/Photoshop-crack-exe-file---2022.pdf> <http://www.midwestmakerplace.com/?p=29337> <https://blossom.works/photoshop-2021-version-22-3-mem-patch-activation-code-download-2022-new/> <https://ciagadgets.com/2022/07/05/photoshop-2021-version-22-4-3-key-generator-free-for-windows-updated-2022/> [https://xn--80aab1bep0b6a.online/wp-content/uploads/Photoshop\\_CS3-2.pdf](https://xn--80aab1bep0b6a.online/wp-content/uploads/Photoshop_CS3-2.pdf) <https://itoflies.com/adobe-photoshop-cc-2015-with-license-key-with-full-keygen-free-download-march-2022/> <https://concourse-pharmacy.com/2022/07/05/adobe-photoshop-cc-2015-crack-activation/> <https://www.hhlacademy.com/advert/adobe-photoshop-2022-version-23-1-1-crack-keygen-pc-windows-latest-2022/>